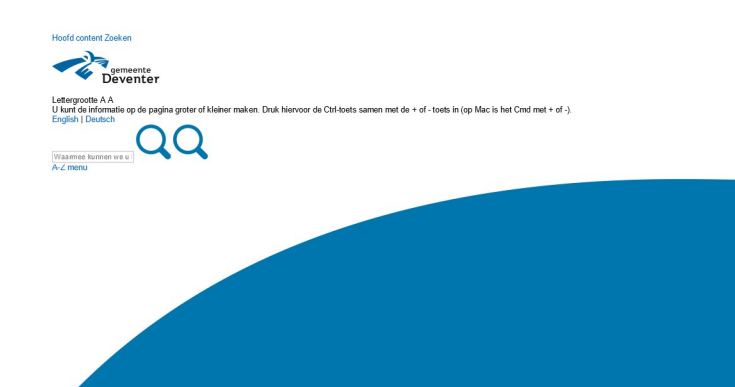

# Deventer.nl | Lebuinuspleinen<br>| 4) Lees voor | | | |

### Klimaatbewuste Lebuinuspleinen

Het klimaat verandert weeldwijd en dat is in Deventer dus niet anders. Het ontwerp en de hefinichtling van de Lebuinuspleinen houden rekening met<br>de klimaatverandering. Det in nodig en kan ook gewoon beriende de histelsche

- Materiaalgebruik;<br>- Afkoppeling en infitratie van hemelwater;<br>- Bomen en groen;<br>- Hoogteprofiel nieuwe inrichting.

## Materiaalgebruik

CO2-ultood is een belangrijke oorzaak van de klimaatveendering. De grootste en neest duurzense. O2 koepashg is de CO2-de niet wordt<br>gebakken kinj. Hergebakk van dit metelaak voorkont rieuwe uitboe. Tondom de Lebensukek kri

### $\label{prop:ex1} {\bf Afk} {\it oppeling~hemelwater}$

Met de herierichtig van de Lethenspleinen vorden bestaande straten opgekoden. In de heriegerichte openban nierte vordt het hermelwater<br>regeringen van huizen en gebouwen aangesloeien kunnen voorden op het nieuwe lefthafeste

. Dit afkoppelingsreise kan were were gewoon van de gevonnen.<br>Dit afkoppelingsreisel loopt samen met het herioristingsraan van de pleinen, waarbij ook een groot deel van de<br>herindriking

Bomen en groen

loegenomen hoeveelheid groen in de binnenslad geeft in de toekomst meer schaduw en daarnaast beler verspreide schaduw over het Grote<br>Kerkhof. Dat zorgt voor minder hittestess.

Op het Grote Kerkhof verkeren helaas niet ale bomen in goede condite. Zovel vanuit technische als numtelijke overwegingen is besloten / bomen te<br>vervangen door 9 nieuwe exemplaren. De nieuwe bomen zijn bij aanplant een stu

.<br>Op de Stromarkt worden bij de entree van de bibliofheek om technische redenen twee platanen gerooid en vervangen door bloeiende meerstammige<br>bomen. De plataan vlakbij de Proosdij krijgt meer ruimte en kan meer vrijuit gr

## Hoogteprofiel nieuwe inrichting

.<br>Zo werdt de Stromanti (en ook de Nieuwe markt in de toekomst) voorden van een zogenaamd "hef profes Hierdoor kan er tjidelijk meer water in de<br>opgevangen in een poor half de hardsteerhand. de ligt werde van de bebouwing > Wat vindt u van deze pagina?

Contact

 $\circ$